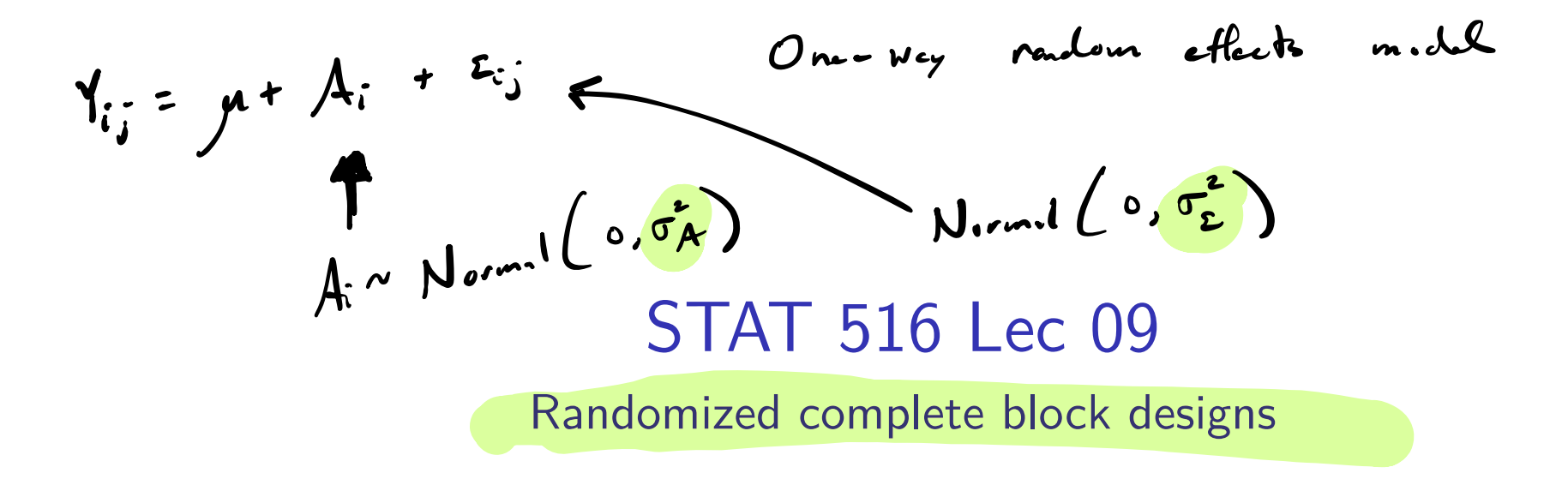

Karl Gregory

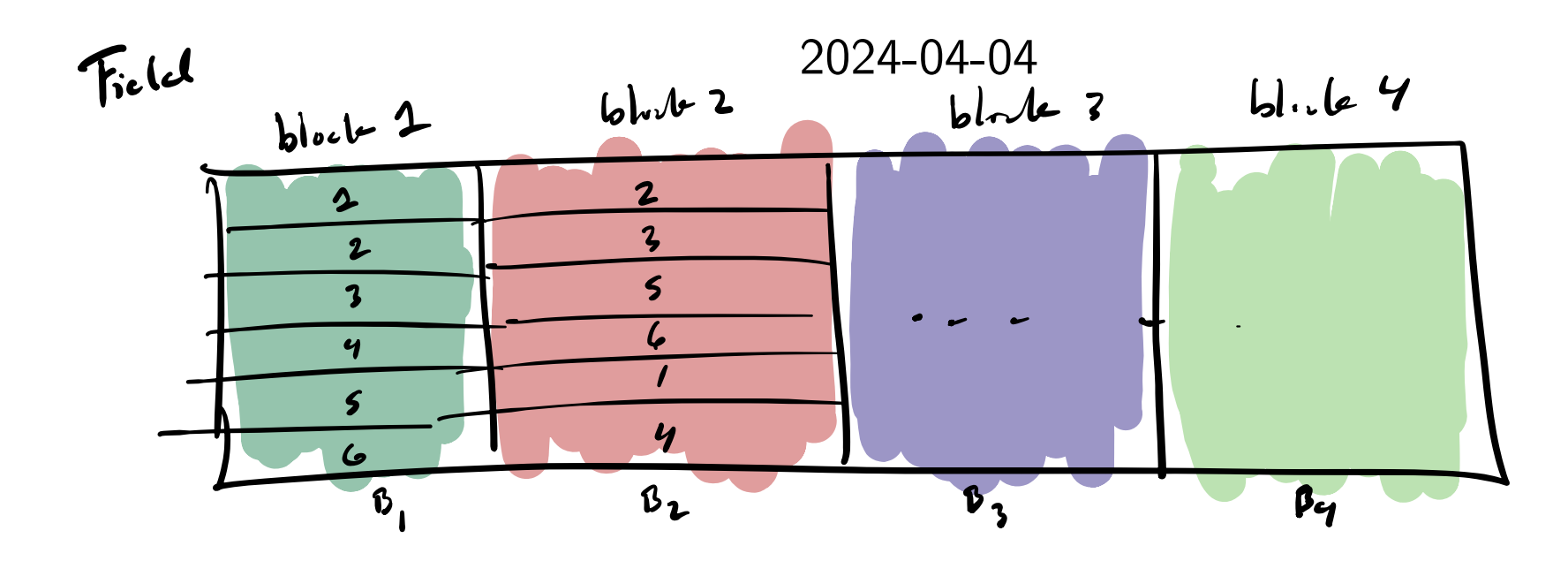

# Nitrogen fertilization data from Kuehl (2000)

Six nitrogen timing schedules in each of four plots in a field of wheat. Response is the nitrate content in stem tissue samples.

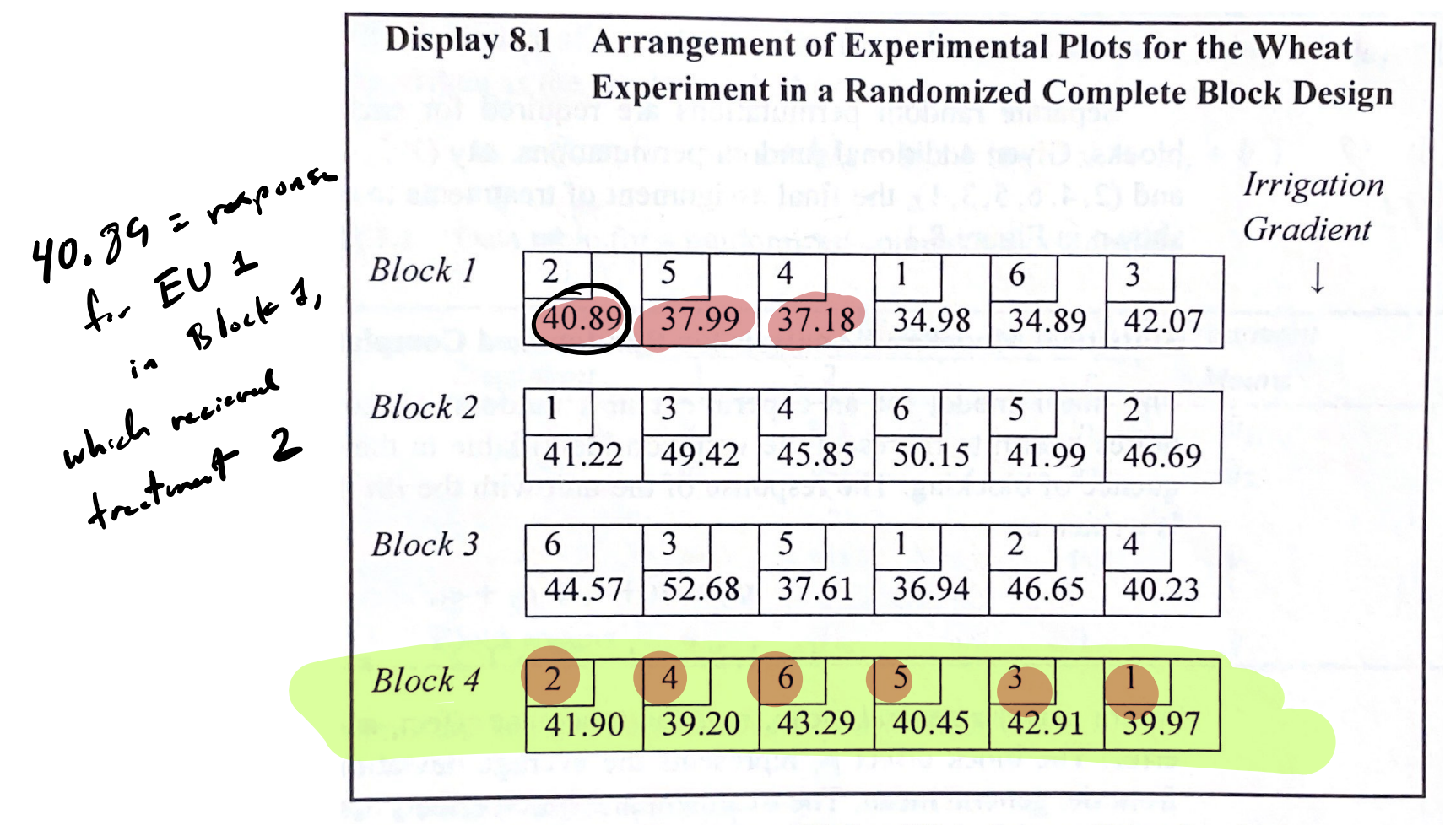

Source: Dr. T. Doerge, Department of Soil and Water Science, University of Arizona.

ntr <- c(40.89,37.99,37.18,34.98,34.89,42.07, 41.22,49.42,45.85,50.15,41.99,46.69, 44.57,52.68,37.61,36.94,46.65,40.23, 41.90,39.20,43.29,40.45,42.91,39.97) block  $\leftarrow$  as. factor(c(1,1,1,1,1,1,2,2,2,2,2,2,3,3,3,3,3,3,4,4,4,4,4,4)) trt <- as.factor(c(2,5,4,1,6,3,1,3,4,6,5,2,6,3,5,1,2,4,2,4,6,5,3,1))

#### Randomized complete block design (RCBD)

- ▶ EUs belong to blocks—groups of EUs homogeneous in some way. Each EU in a block is randomly assigned to a fixed treatment.
- $\blacktriangleright$  All treatments appear exactly once<sup>1</sup> in each block.
- ▶ Purpose is to capture the between-block variability among the EUs.
- ▶ This helps us detect treatment efects with greater power.

 $1$ Can have replication, but many RCBDs do not.

# Treatment effects model for the RCBD

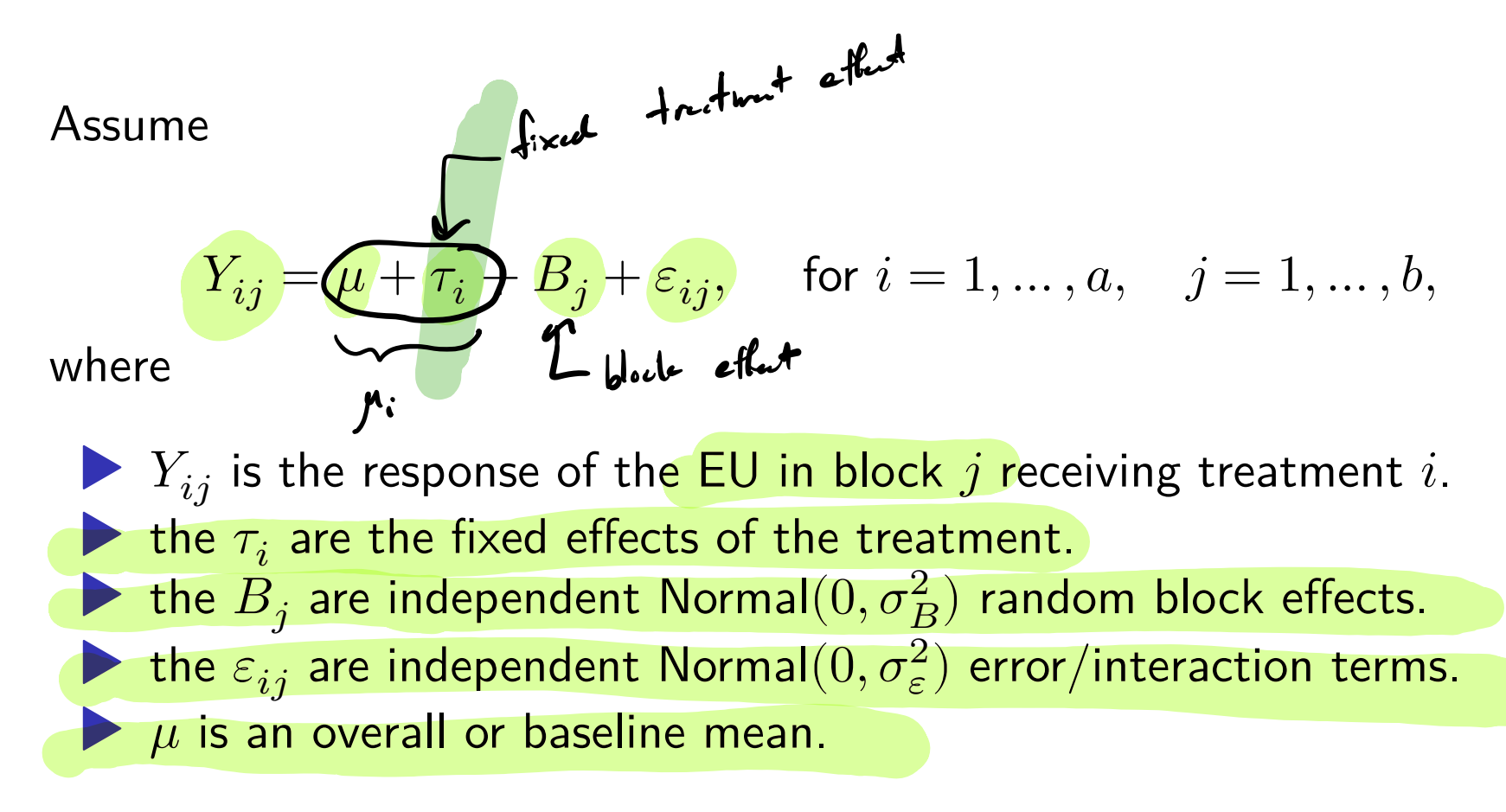

Define the cell means as

$$
\mu_i = \mu + \tau_i, \quad i = 1, \dots, a.
$$

# Nitrogen fertilization data (cont)

#### boxplot(ntr~trt)

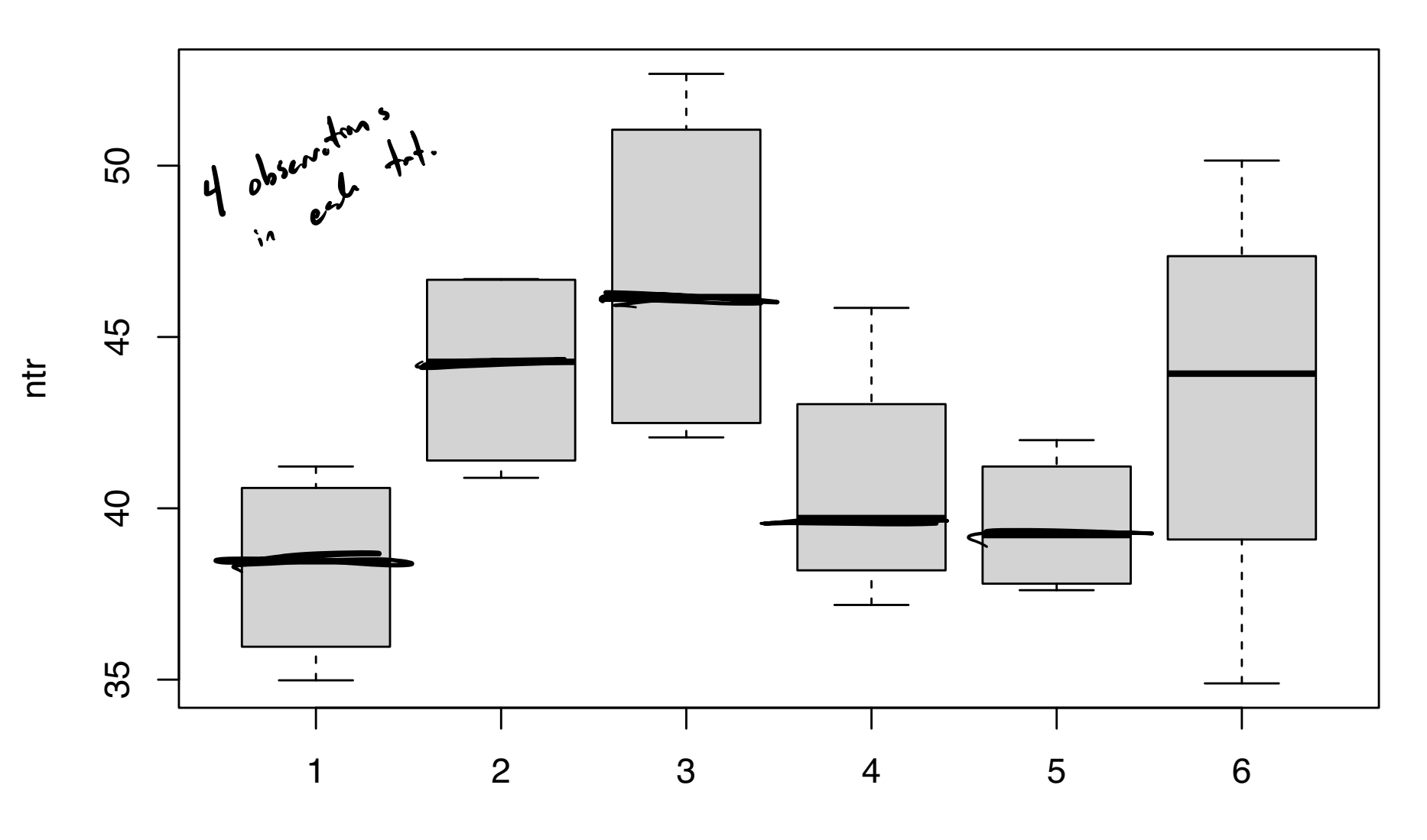

trt

#### boxplot(ntr~block)

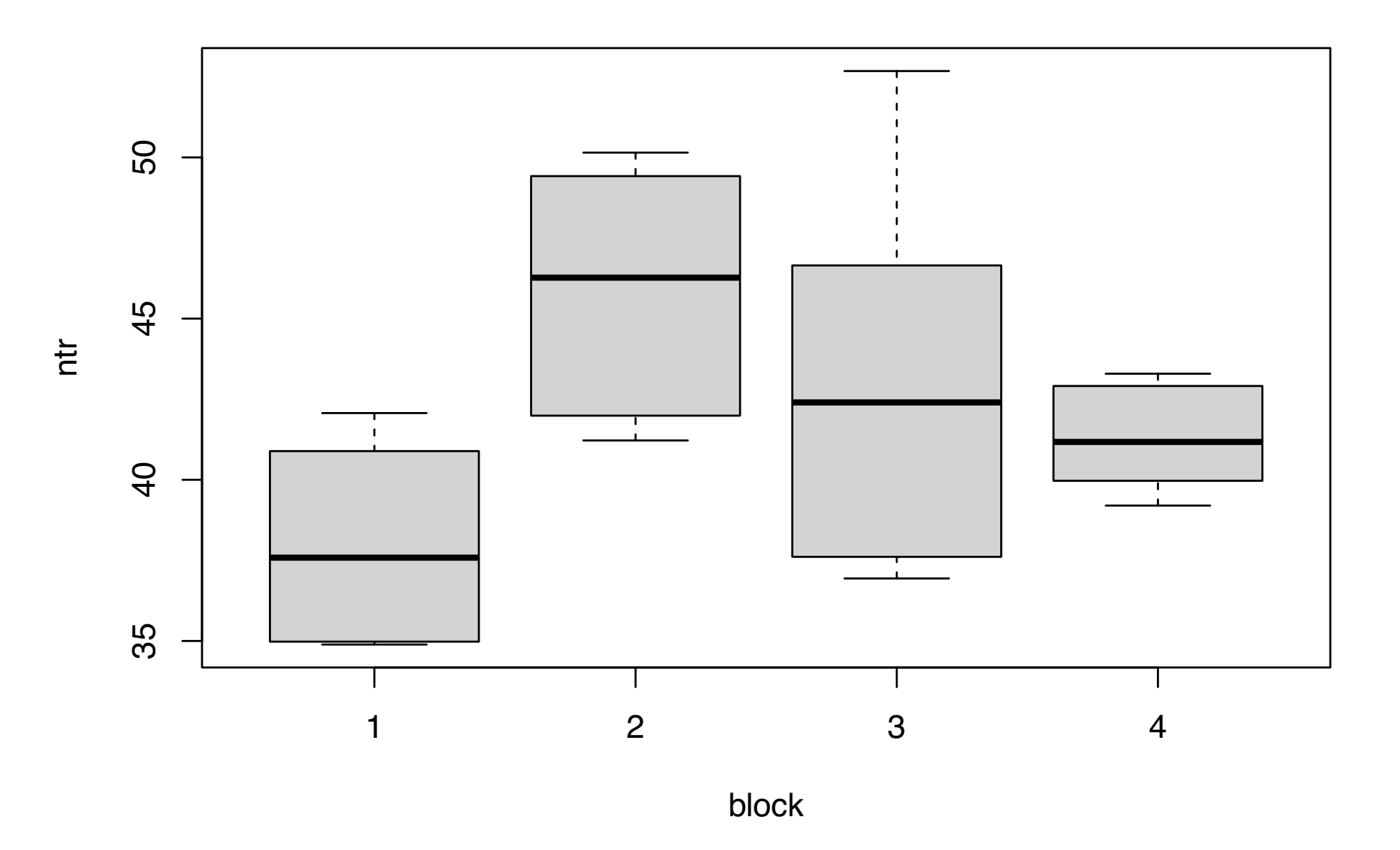

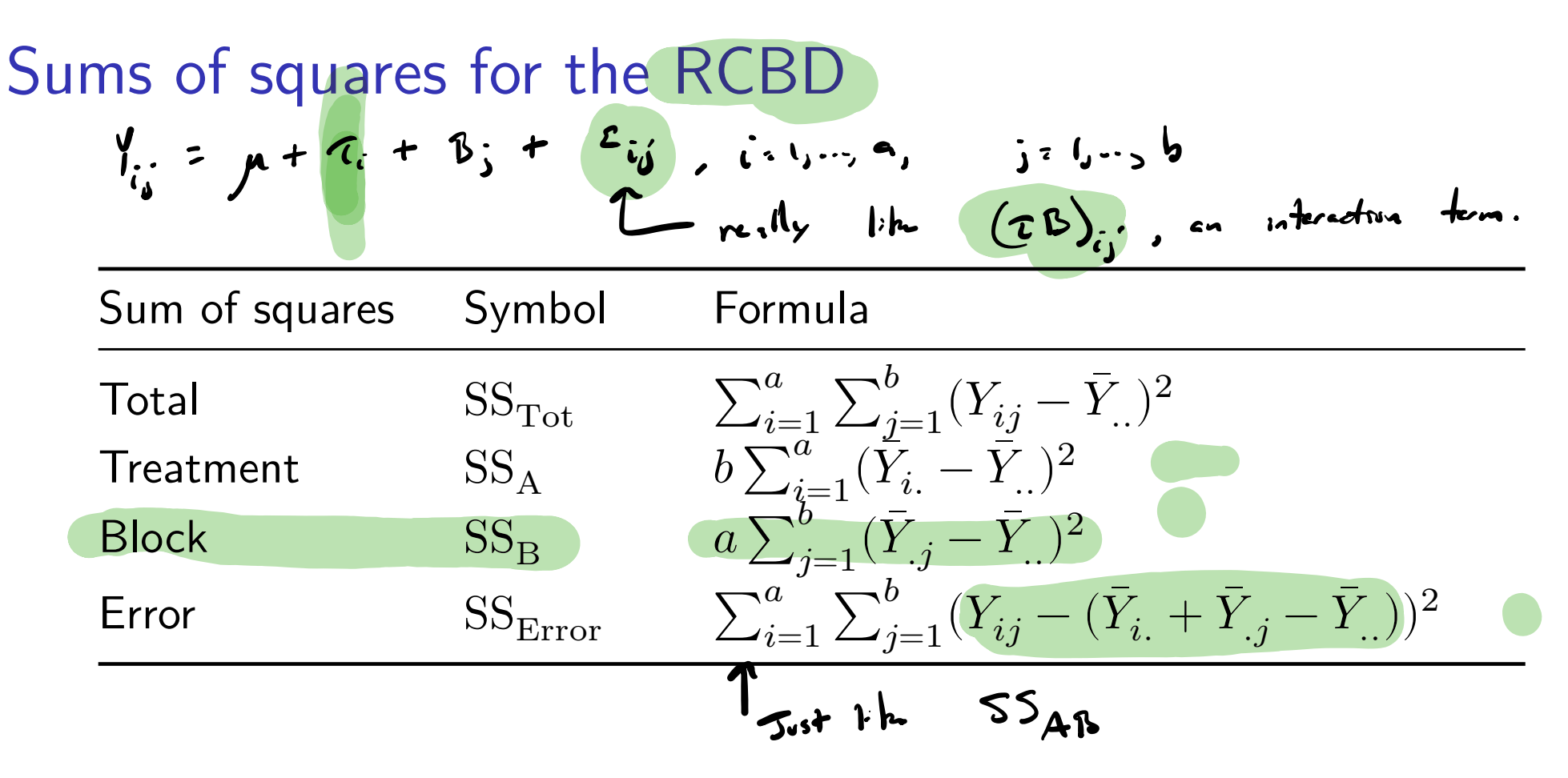

 $\blacktriangleright$  We can make the decomposition  $SS_{\text{Tot}} = SS_A + SS_B + SS_{\text{Error}}$ .  $\blacktriangleright$  The  $SS<sub>Error</sub>$  is really the interaction sum of squares  $SS<sub>AB</sub>$ . ▶ But without replication, we cannot estimate an interaction. ▶ So the interaction serves as the error term.

#### ANOVA table for RCBD

$$
n=1
$$
,  $n!y$ ,  $1 \in U$   $t$   
each combination<sup>4</sup>

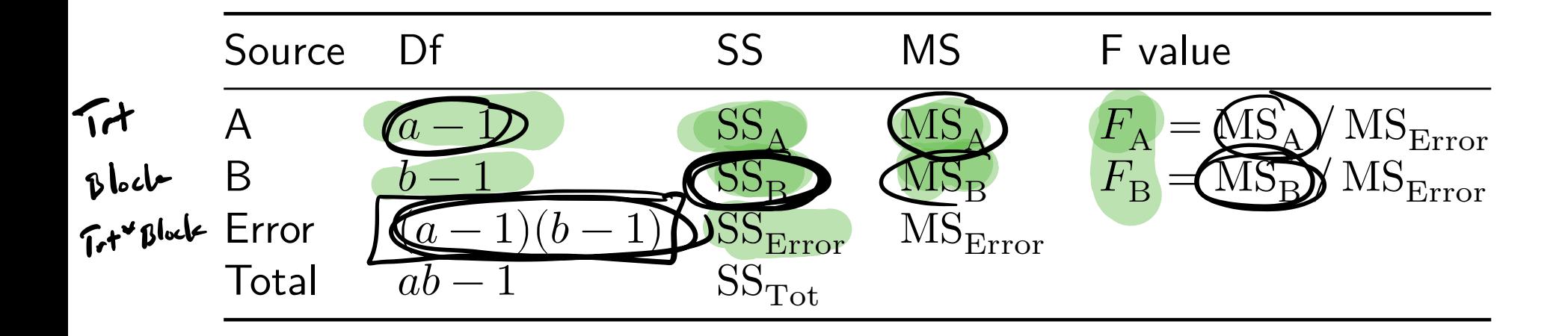

1. Reject 
$$
H_0
$$
:  $\mu_1 = \cdots = \mu_a$  if  $F_A > F_{a-1,(a-1)(b-1),\alpha}$ .

2. Reject 
$$
H_0
$$
:  $\sigma_B^2 = 0$  if  $F_B > F_{b-1,(a-1)(b-1),\alpha}$ .

$$
M_{i} = m + T_{i}
$$
,  $mu_{c} = 0$   $tan^{2} + mc^{2} = 1$ 

#### Nitrogen fertilization data (cont)

$$
a = 6
$$
  
 $b = 4$ 

lm out  $\leq - \lim(\text{ntr} - \text{tr} + \text{block})$  # do not include the interaction anova out <- anova(lm\_out) anova\_out Analysis of Variance Table Response: ntr  $Df/Sum$  Sq Mean Sq F value  $Pr(\geq F)$ trt  $(5)$  201.32 40.263 5.5917 0.004191 block  $(3/197.00 65.668)$   $(9.1198)0.001116$  \*\* Residuals  $(15 \lambda 08.01 7.201)$ --- Signif. codes: 0 '\*\*\*' 0.001 '\*\*' 0.01 '\*' 0.05 '.' 0.1 ' ' 1 so reject  $H_0: \mathcal{M}_1 = \cdots \mathcal{M}_n$  $G - 1 = G - 1 = 5$ Treatments not all the same  $\frac{Pr(>F)}{0.004191}$ <br>  $\frac{P_{r}(>F)}{0.001116}$  we reject  $H_{0}$ :  $\sigma_{\beta} = 0$ <br>  $\sigma_{\beta} = 0$ Äh  $b - 1 = 4 - 1 = 3$  $(a-1)(b-1) = (b-1)(4-1) = 5.3 = 15$ 

```
y \leftarrow ntry... \leftarrow \text{predict}(\text{lm}(\text{ntr} \sim 1)) -7 Y_{ij} = \mu + i;
yi. <- predict(lm(ntr ~ trt))
Ti reit Eiy. j \leftarrow \text{predict}(\text{lm}(n\text{tr } \sim \text{ block})) \rightarrow \gamma; \cdot \beta; \cdot \beta; \cdot \gamma;
SSA \le sum((yi. - y..)<sup>\sim</sup>2)
SSB \leftarrow sum((y \cdot j - y \cdot \cdot )<sup>2</sup>)
SSE <- sum((y - (yi. + y. j - y.))<sup>2</sup>)
a \le -6b \leq -4MSA \leftarrow SSA/(a-1)MSB < - SSB/(b-1)
MSE \leftarrow SSE/((a-1)*(b-1))
FA <- MSA / MSE
FB <- MSB / MSE
pA \leftarrow 1 - pf(FA, a-1, (a-1)*(b-1))pB \leftarrow 1 - pf(FB, b-1, (a-1)*(b-1))
```
Expected mean squares in the RCBD

$$
MS_A = SS_A / (a-y) = \frac{1}{a-1} b \sum_{i=1}^{n} (F_i - F_i)^2
$$
  
\n
$$
F = MS_A = \frac{b}{a-1} \sum_{i=1}^{n} (m_i - F_i)^2 + \sigma_E = b \theta_A^2 + \sigma_E^2
$$
  
\n
$$
T = \frac{B}{\sqrt{a-1} \sigma_E} = \frac{b \theta_A^2}{b \sigma_E} = b \theta_A^2 + \sigma_E^2
$$
  
\n
$$
T = \frac{b \theta_A^2}{b \sigma_E} + \frac{b \theta_A^2}{b \sigma_E^2} + \frac{b \sigma_E^2}{b \sigma_E^2} + \frac{b \sigma_E^2}{b \sigma_E^2} + \frac{b \sigma_E^2}{b \sigma_E^2} = b \theta_A^2 = \frac{b \sigma_E^2}{b \sigma_E^2}
$$

In the above 
$$
\theta_A^2 = (a-1)^{-1} \sum_{i=1}^a (\mu_i - \bar{\mu}_i)^2
$$
.  
\n $\mathbf{MS}_{\beta} = \frac{55}{\pi} = \frac{1}{\pi} \cdot \sum_{i=1}^{\infty} (\bar{y}_{i} - \bar{y}_{i})^2$   
\n $\mathbf{K} M 5_{\beta} = \frac{1}{\pi} \cdot \sum_{i=1}^{\infty} (\bar{y}_{i} - \bar{y}_{i})^2$   
\n $\mathbf{K} M 5_{\beta} = \frac{1}{\pi} \cdot \sum_{i=1}^{\infty} (\bar{y}_{i} - \bar{y}_{i})^2$   
\n $\mathbf{K} M 5_{\beta} = \frac{1}{\pi} \cdot \sum_{i=1}^{\infty} (\bar{y}_{i} - \bar{y}_{i})^2$ 

$$
F_{A} = \frac{MS_{A}}{MS_{E}} = \frac{MS_{B}}{MS_{E}}
$$
 and  $\frac{M_{0}: \mu_{0}: \mu_{1} = \frac{m_{0}}{2} \mu_{0}}{MS_{E}}$ 

Method of moments for variance components in RCBD

$$
Y_{ij} = \mu + \tau_i + B_j + E_{ij} \quad N
$$
 and  $(0, \sigma_{i}^{2})$   
\n $\left( \mu_{i} - \mu_{i} + B_{j} \quad (0, \sigma_{i}^{2}) \right)$ 

Equating  $MS_B$  and  $MS_{Error}$  with their expectations gives

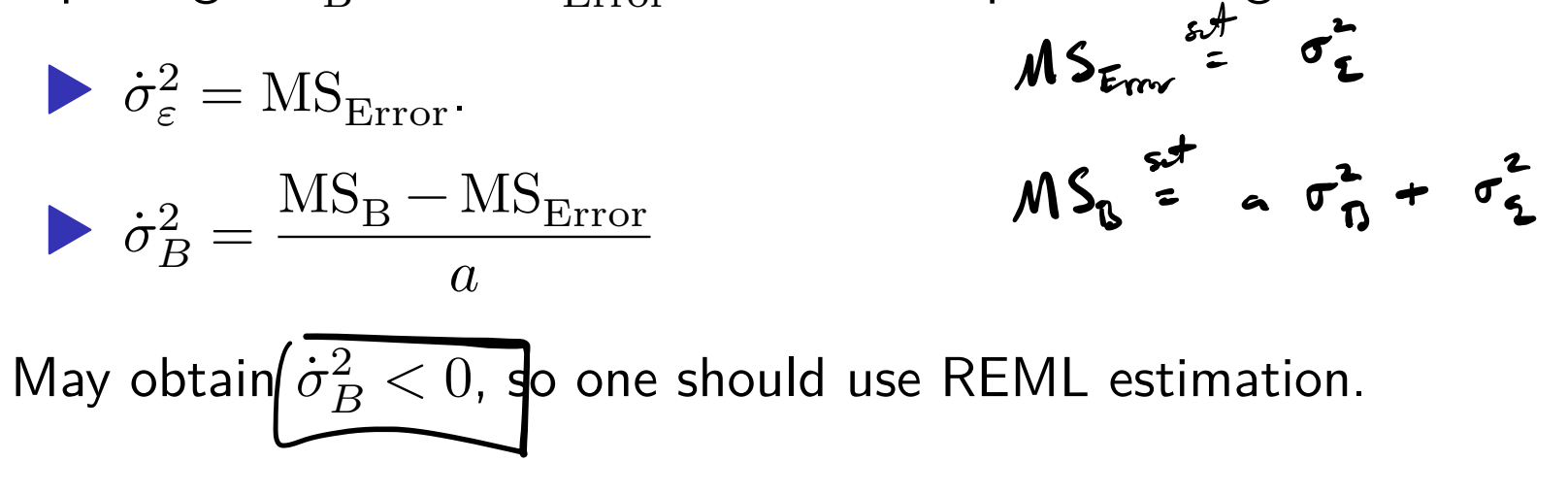

# Nitrogen fertilization data (cont)

Obtain REML estimators of  $\sigma_B^2$  and  $\sigma_{\varepsilon}^2$  on the fertilization data.

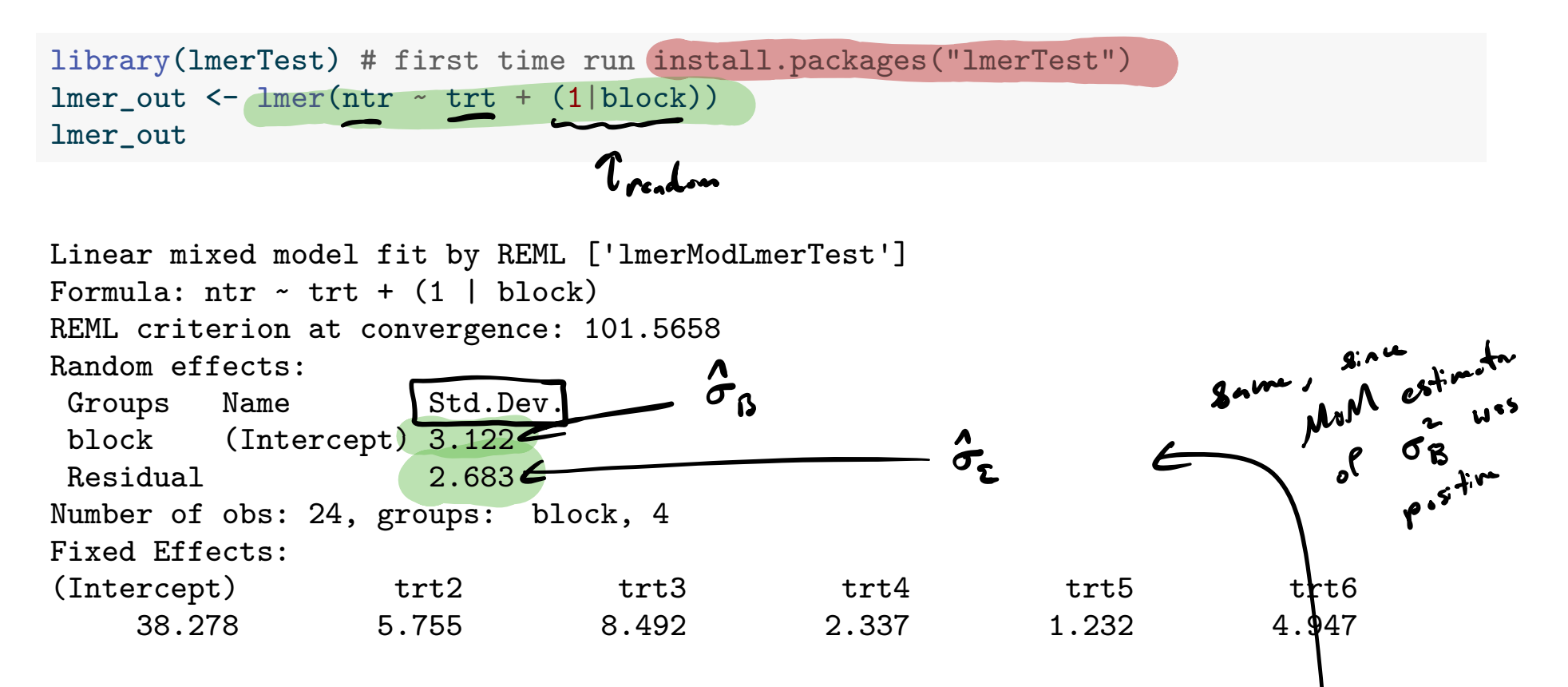

Obtain MoMs estimators for  $\sigma_B^2$  and  $\sigma_{\varepsilon}^2$  on the fertilization data.

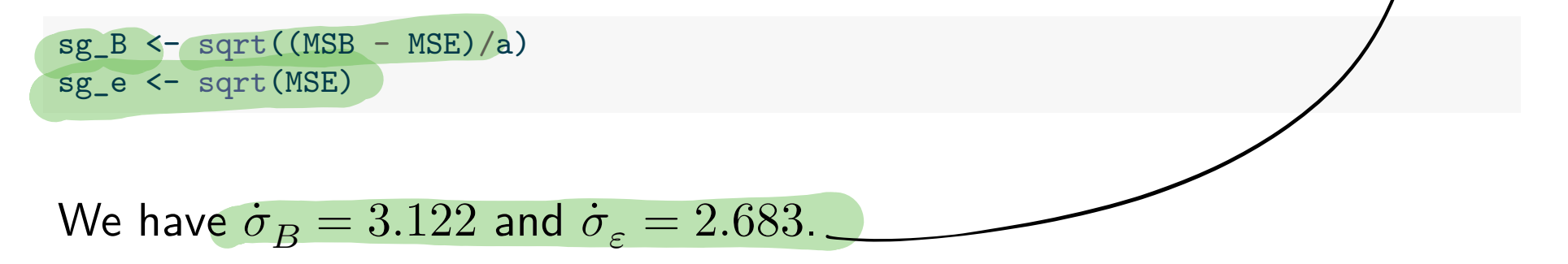

Variances of some means and difference in means

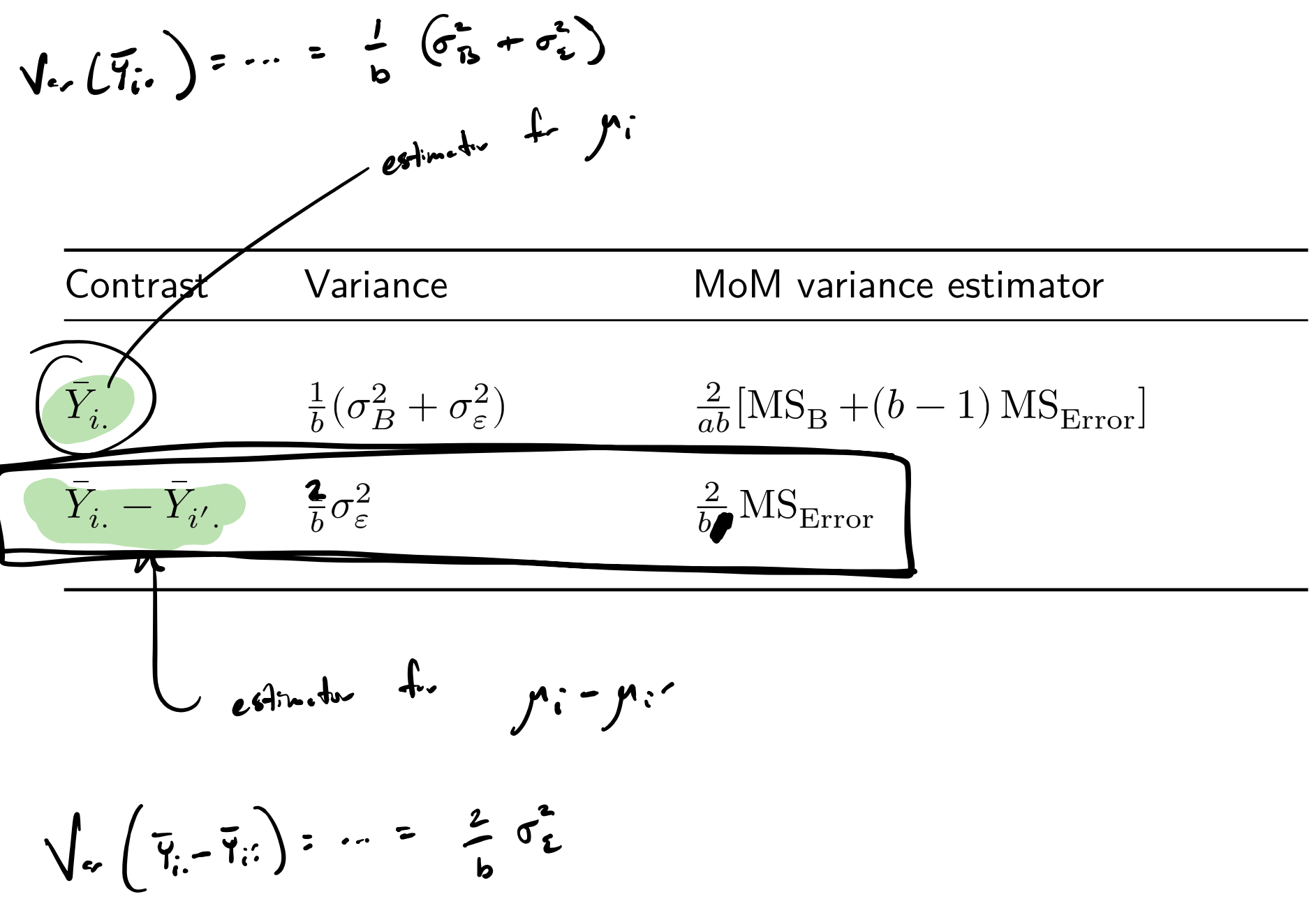

#### Some (unadjusted) CIs in RCB split plot design E

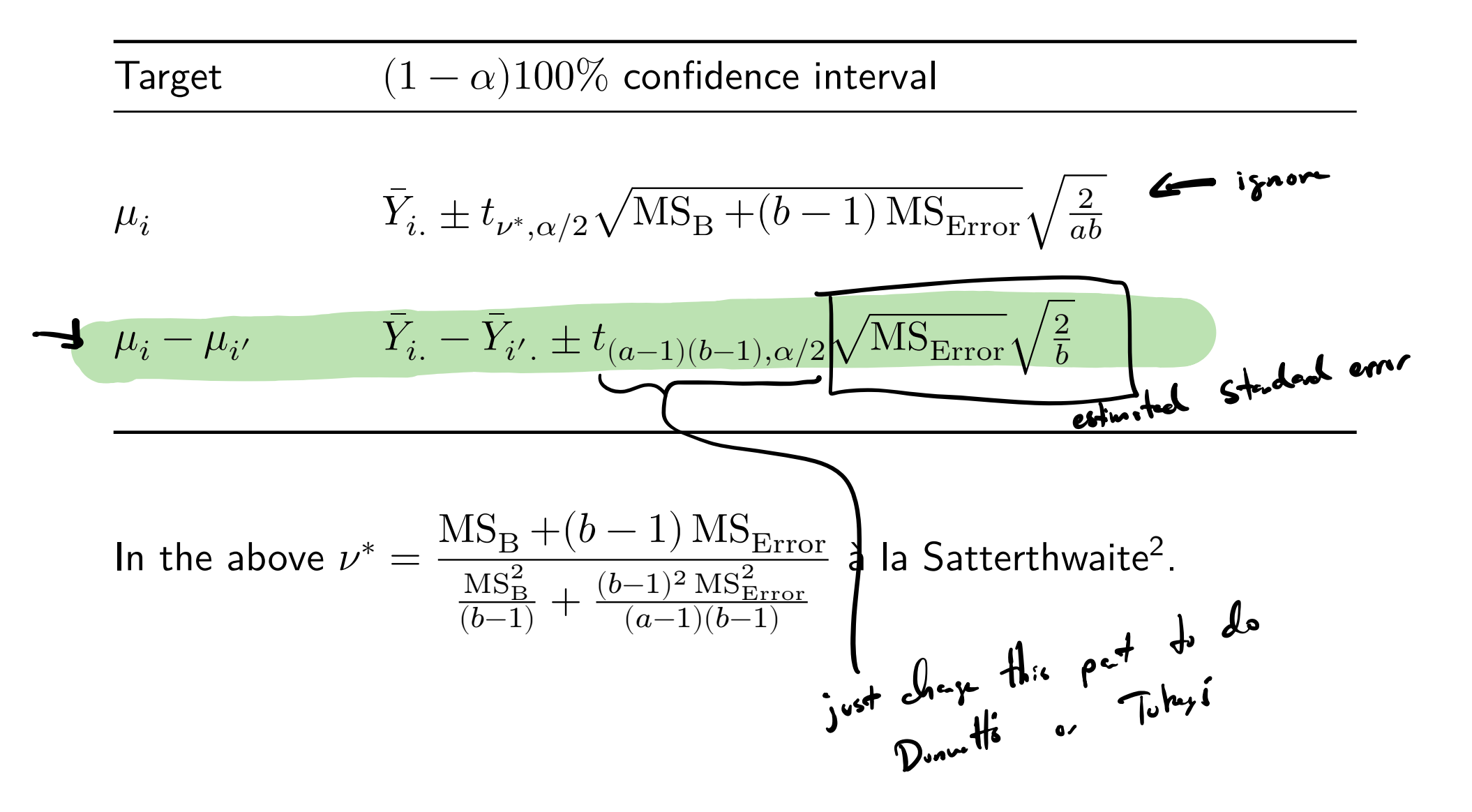

 $2a$  degrees of freedom approximation when one has not exactly a t-distribution.

# Nitrogen fertilization data (cont) Unadjusted *C*Is with 1s\_means() from R package lmerTest<br>ls\_means(lmer\_out) ls\_means(lmer\_out) Not controlling the familywise error mate

Least Squares Means table:

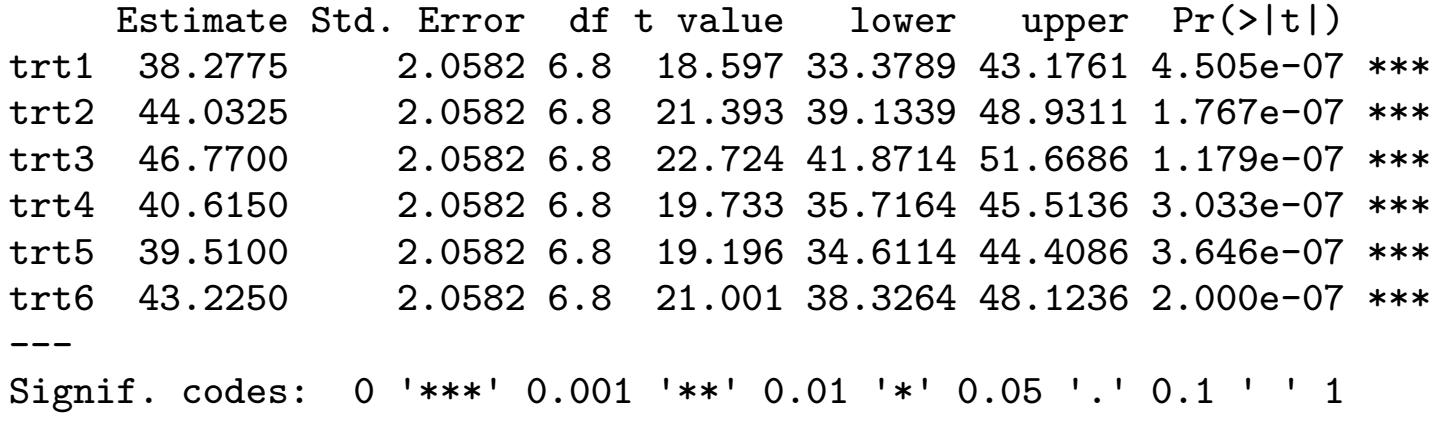

Confidence level: 95% Degrees of freedom method: Satterthwaite

#### ls\_means(lmer\_out, pairwise = TRUE)

Least Squares Means table:

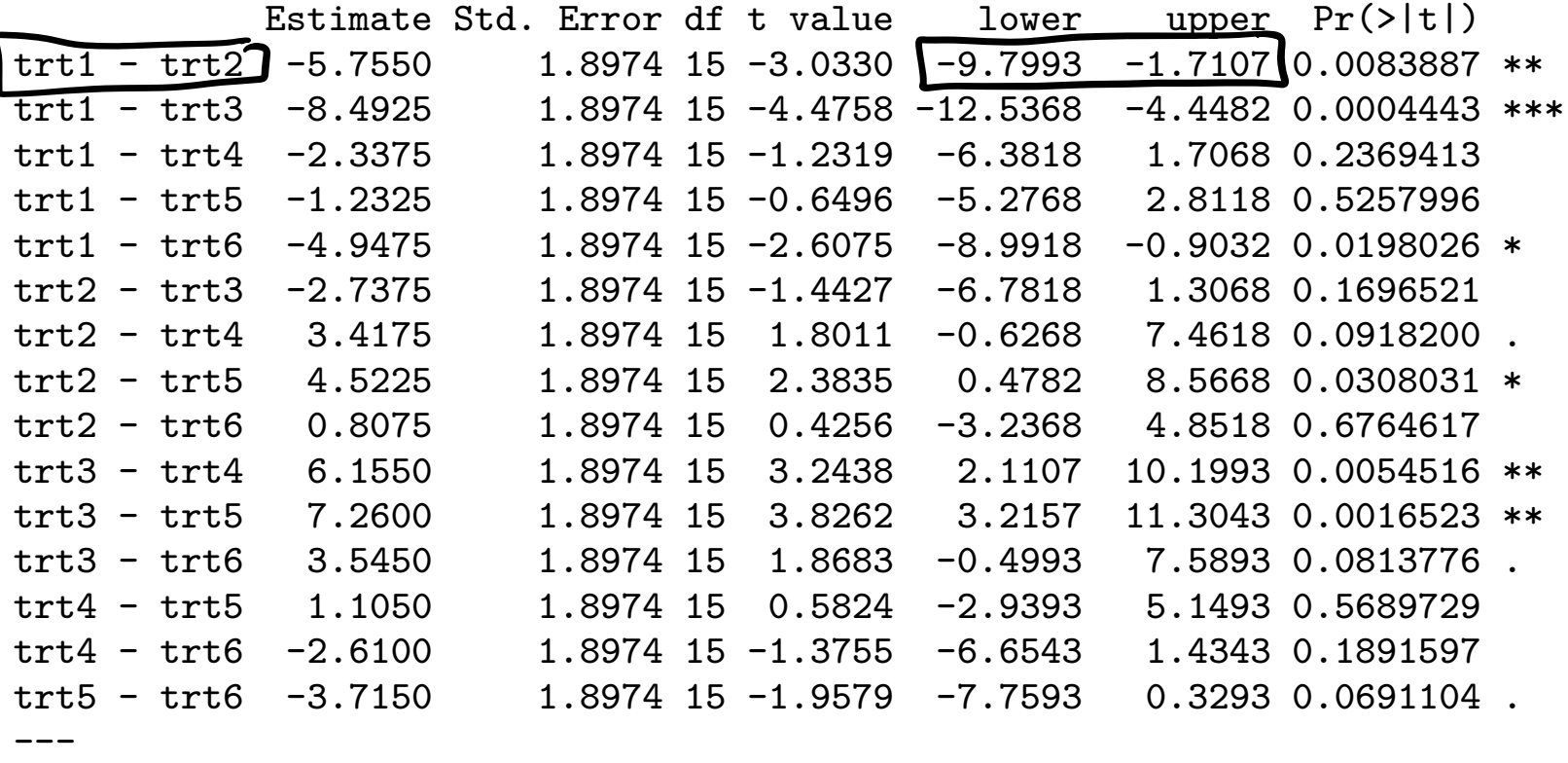

Signif. codes: 0 '\*\*\*' 0.001 '\*\*' 0.01 '\*' 0.05 '.' 0.1 ' ' 1

Confidence level: 95% Degrees of freedom method: Satterthwaite

#### Multiple comparisons of treatment means in the RCBD

 $\blacktriangleright$  Tukey's for comparing all pairs of means among  $\mu_1,\ldots,\mu_a$ :

$$
\boxed{\overline{Y}_{i.} - \overline{Y}_{i'.}} \pm \boxed{q_{a,(a-1)(b-1),\alpha}}\sqrt{\text{MS}_{\text{Error}}}\sqrt{\frac{1}{b}}, \quad 1 \leq i < i' \leq a.
$$

▶ Dunnett's for comparing  $\mu_1, \ldots, \mu_{a-1}$  to a baseline  $\mu_a$ :

$$
\overline{Y}_{i.} - \overline{Y}_{a.} \pm \left[ d_{a,(a-1)(b-1),\alpha} \right] \sqrt{\text{MS}_{\text{Error}}} \sqrt{\frac{2}{b}}, \quad i = 1, \dots, a-1.
$$

# Nitrogen fertilization data (cont)

Compare all pairs of fertilizers with Tukey's CIs for mean differences.

```
alpha \leq 0.05
a \le -6b \leftarrow 4MSE <- anova_out$`Mean Sq`[3]
se <- sqrt(MSE) * sqrt(2/b)
me <- qtukey(1-alpha,a,(a-1)*(b-1)) / sqrt(2) * se
ntr_means <- aggregate(ntr, by = list(trt), mean)$x
CIs <- matrix(NA,choose(a,2),2)
comp <- numeric(choose(a,2))
k \le -1for(i \text{ in } 1: (a-1))for(i in (i+1):a) f # double loop takes us through all pairs
    dij <- ntr_means[i] - ntr_means[j]
    CIs[k, ] \leftarrow c(dij - me, dij + me)comp[k] <- paste(i, "-", j)k < -k + 1}
colnames(CIs) <- c("lower","upper")
rownames(CIs) <- comp
                                                       3a^{(c-1)(b-1)} M5_{E100} \int\tau vector of (F_1, F_2, ..., F_6)mean)$x<br><del>trt2</del> ... trt6
                                                    15 ic je a
```
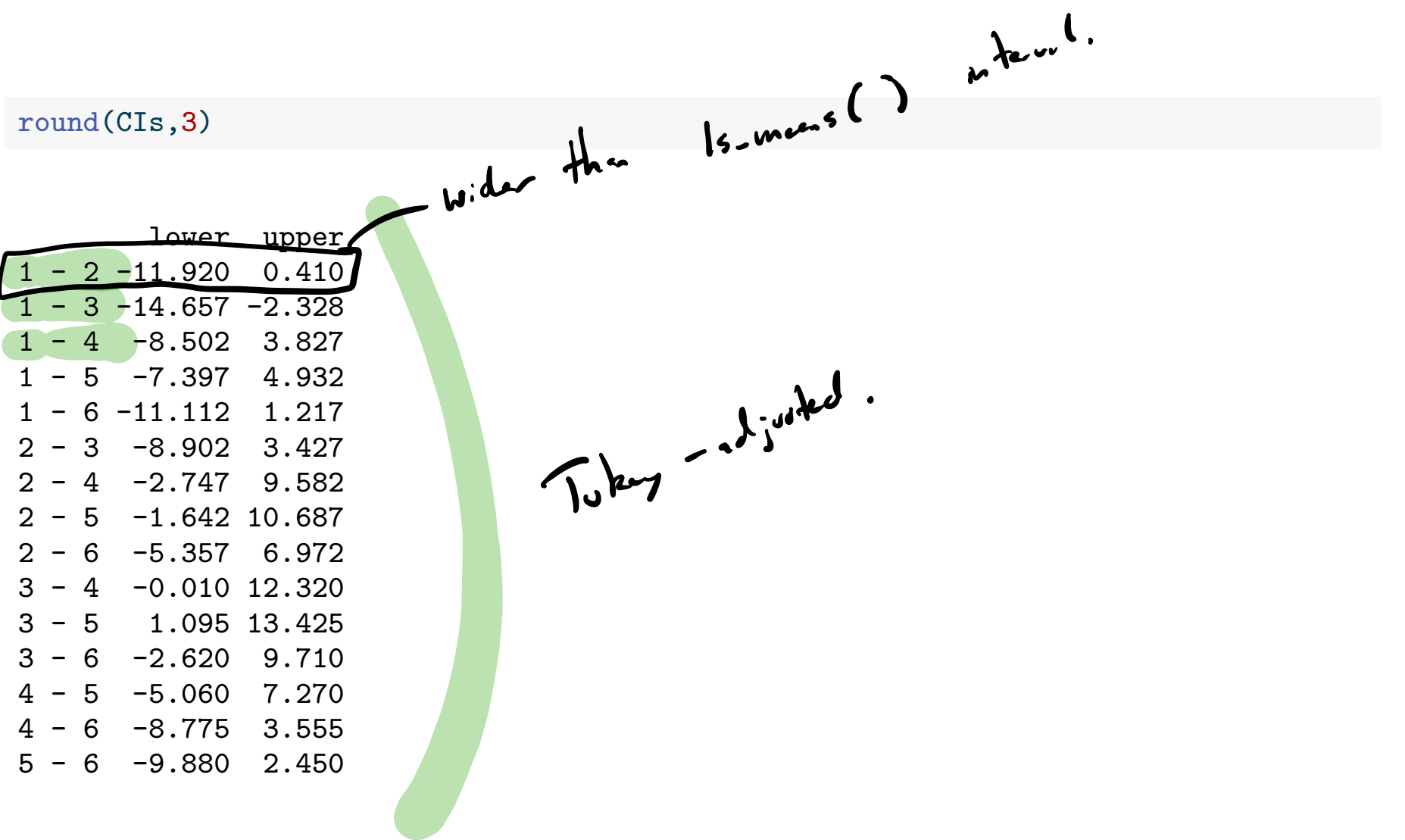

Compare all fertilizers to fertilizer 1 using Dunnett's method.

```
alpha \leftarrow 0.05
a \leftarrow 6b \le -4MSE <- anova_out$`Mean Sq`[3]
me <- 2.82 * sqrt(MSE) * sqrt(2/b) # value 2.82 from Dunnett's table
ntr_means <- aggregate(ntr, by = list(trt), mean)$x
CIs \leq matrix(NA, a-1, 2)
k \le -1for(i in 2:a) {
  di <- ntr_means[i] - ntr_means[1]
  CIs[k, ] \leftarrow c(di - me, di + me)k < -k + 1}
colnames(CIs) <- c("lower","upper")
rownames(CIs) \leftarrow paste(2:a,"- 1")
```
#### round(CIs,3)

lower upper 2 - 1 0.404 11.106 3 - 1 3.142 13.843 4 - 1 -3.013 7.688 5 - 1 -4.118 6.583  $6 - 1 -0.403$  10.298 plot(lmer\_out)

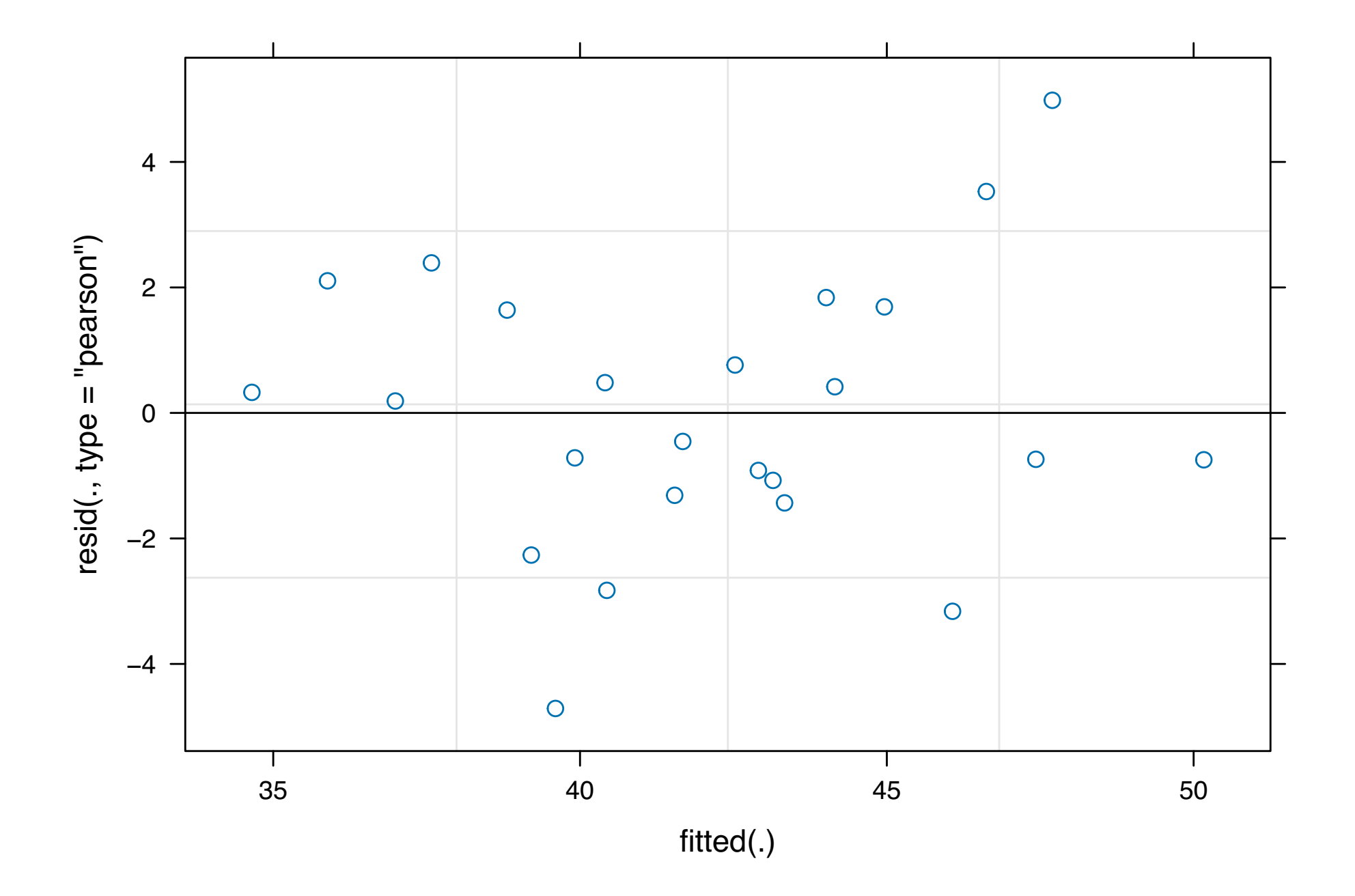

```
yhat <- predict(lmer_out)
ehat <- ntr - yhat
qqnorm(ehat)
```
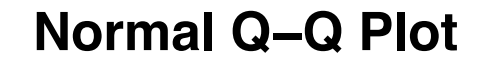

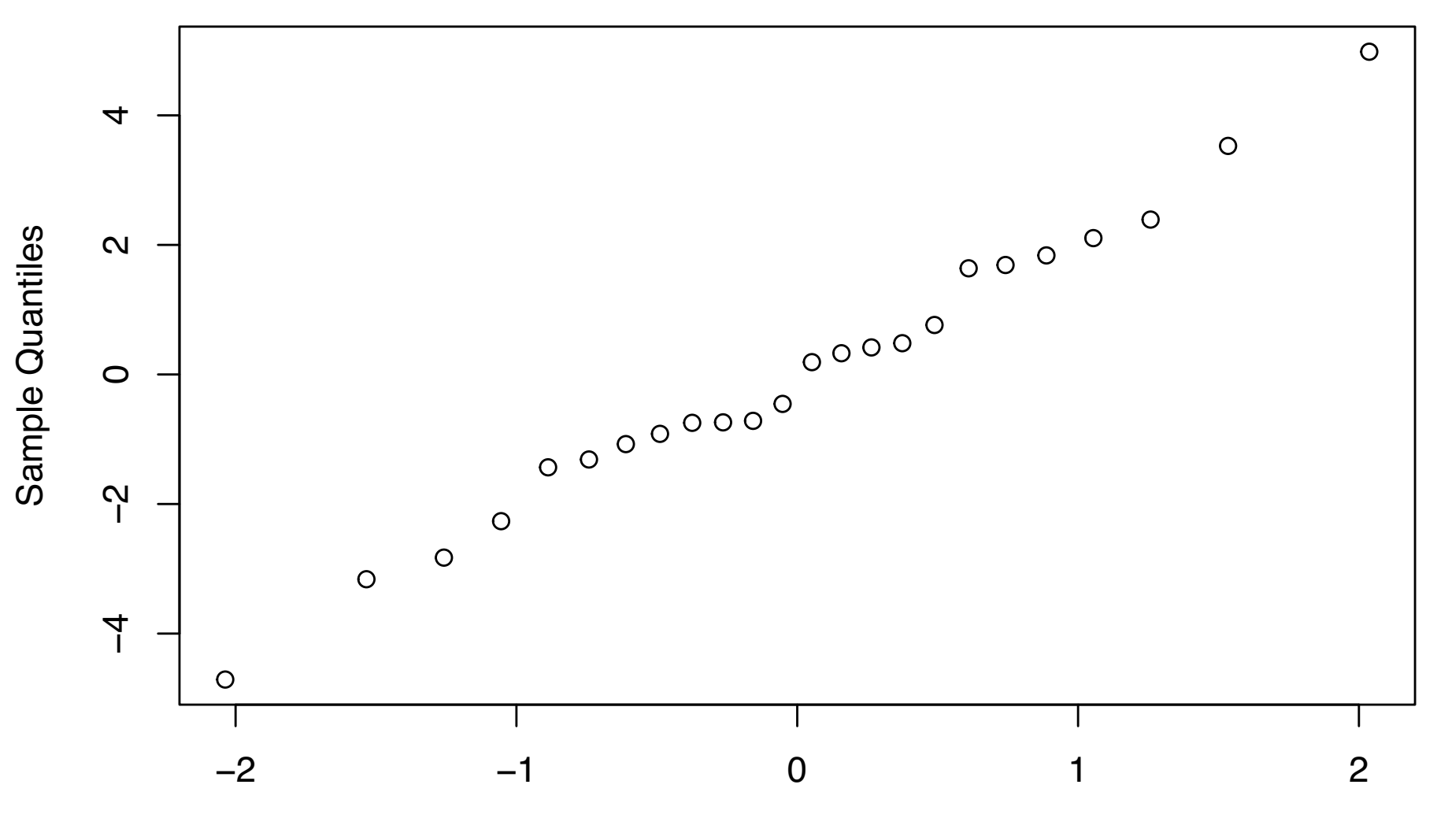

Theoretical Quantiles

#### Ignoring the blocks in the nitrogen data

If we ignore the blocks, the design looks like a one-way ANOVA:

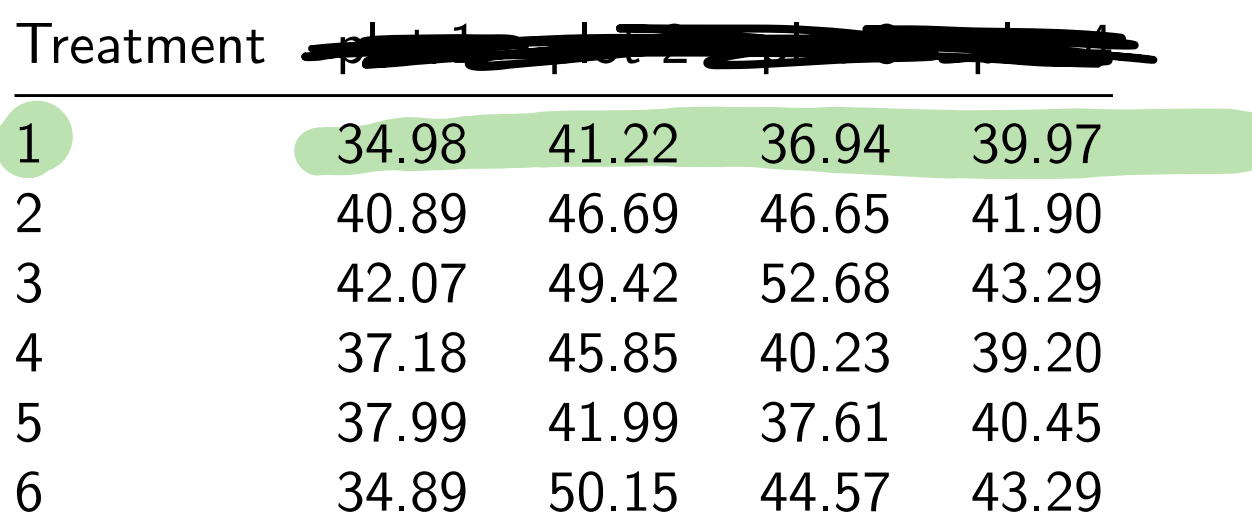

Suppose we fit 
$$
Y_{ij} = \mu + \tau_i + \varepsilon_{ij} i = 1, 2, 3, 4, 5, 6, j = 1, 2, 3, 4.
$$
  
one-wy **AVOVA**.

#### We lose power to detect a treatment effect!

 $\text{anova}(\text{lm}(\text{ntr} \sim \text{trt}))$ 

Analysis of Variance Table Response: ntr trt Residuals 18 305.01 16.945 Signif. codes: 0 '\*\*\*' 0.001 '\*\*' 0.01 '\*' 0.05 '.' 0.1 ' ' 1

# Skin response data, Mohr, Wilson, and Freund (2021)

Galvanic skin responses of five subjects under shock and noise stimuli.

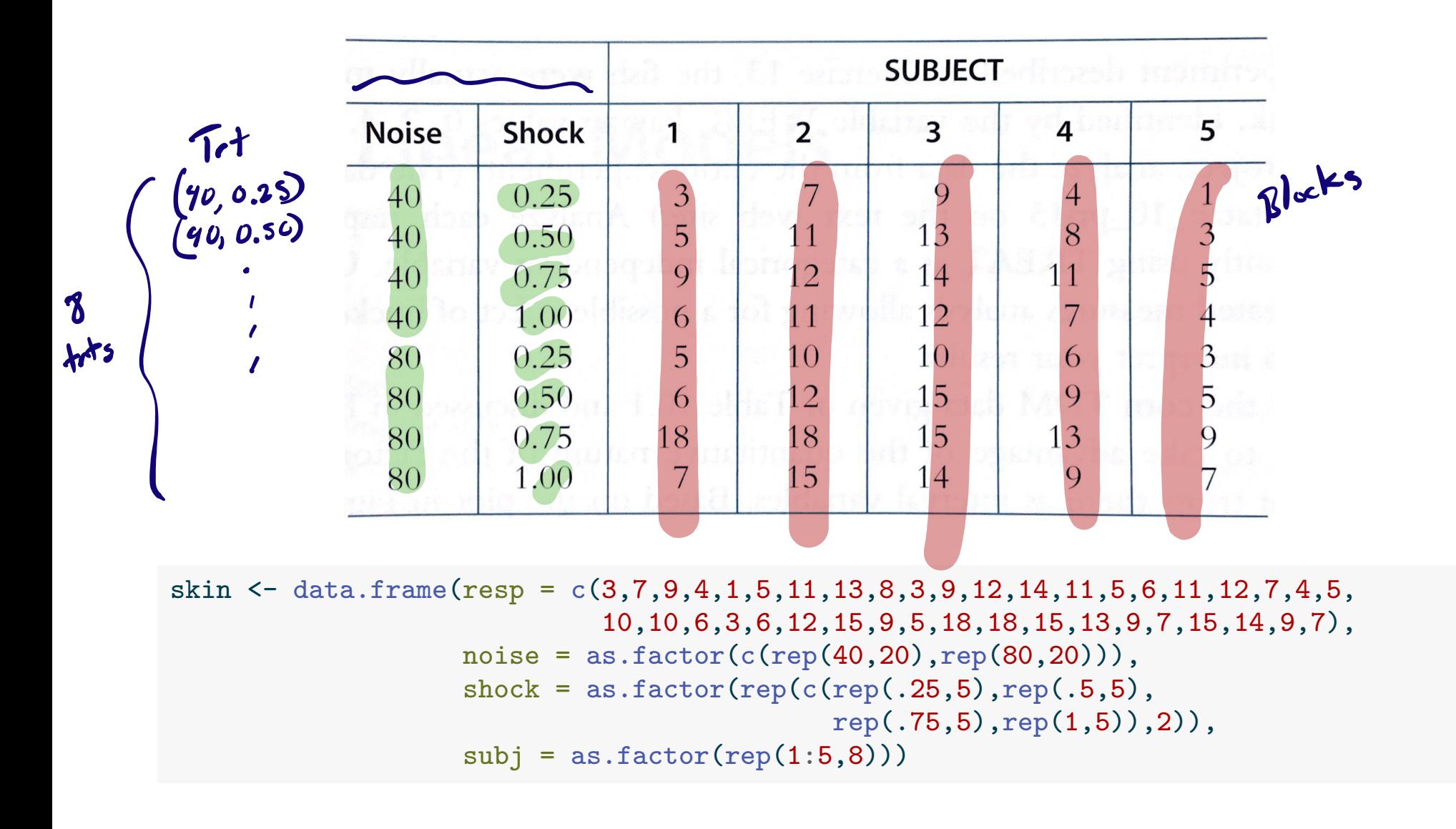

#### head(skin,n=20 )

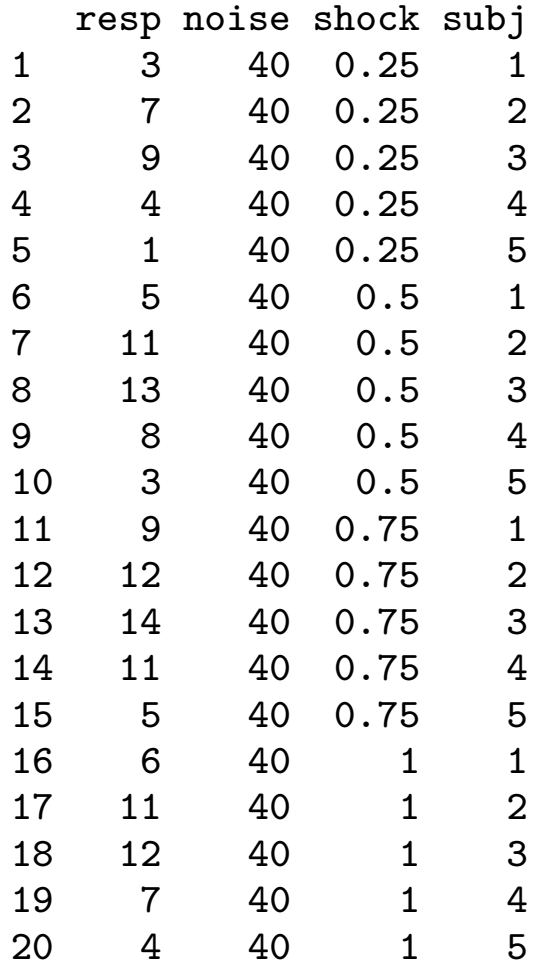

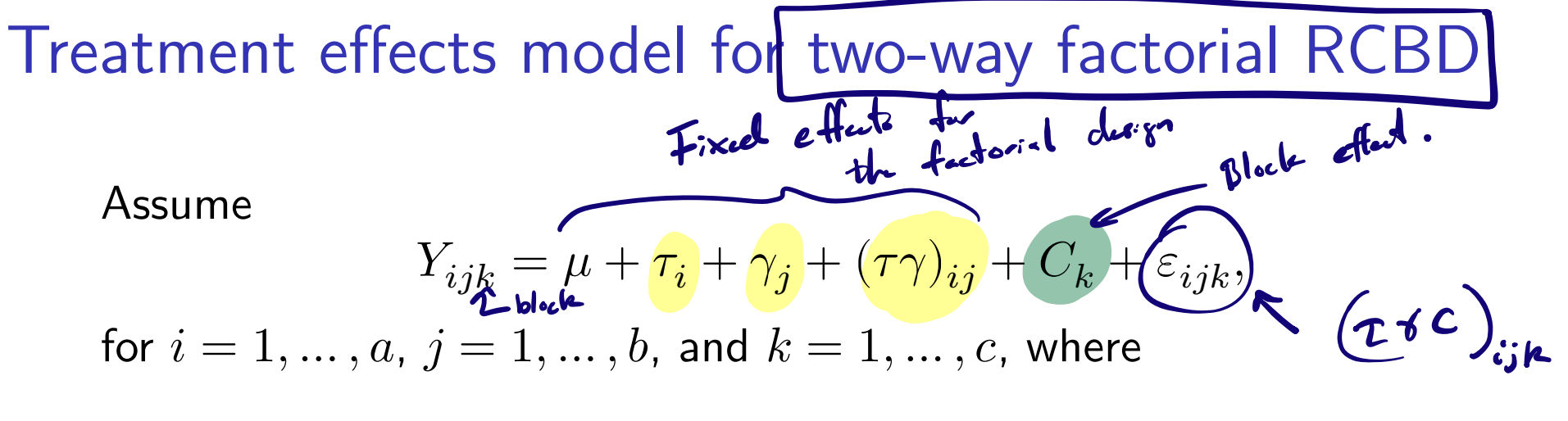

 $\blacktriangleright Y_{ijk}$  is the response in block  $k$  under treatment combination  $i \times j$ .  $\blacktriangleright$   $\mu$  is an overall or baseline mean. the  $\tau_i$  are fixed effects for factor A. • the  $\gamma_i$  are fixed effects for factor B. • the  $(\tau\gamma)_{ij}$  are effects for the A×B interaction. • the  $C_k$  are independent Normal $(0, \sigma_C^2)$  block effects. • the  $\varepsilon_{ijk}$  are independent Normal $(0, \sigma_{\varepsilon}^2)$  error terms.

Define the cell means as

$$
\mu_{ij} = \mu + \tau_i + \gamma_j + (\tau \gamma)_{ij}, \quad i = 1, \dots, a, \quad j = 1, \dots, b.
$$

# Sums of squares for the two-way factorial RCBD that of the shall of Sum of squares Symbol Formula  $\sum_{i=1}^{a} \sum_{j=1}^{b} \sum_{k=1}^{c} (Y_{ijk} - \bar{Y}_{...})^2$  $Total$   $SS_{Tot}$ A SS<sub>A</sub>  $bc \sum_{i=1}^{a} (Y_{i..} - Y_{..})^2$ B SS<sub>B</sub>  $ac \sum_{j=1}^{b} (\bar{Y}_{.j.} - \bar{Y}_{...})^2$ AB SS<sub>AB</sub>  $C \sum_{i=1}^{a} \sum_{j=1}^{b} (Y_{ij} - (\bar{Y}_{i..} + \bar{Y}_{.j.} - \bar{Y}_{...}))^2$ block C<br>
SS<sub>C</sub>  $ab \sum_{k=1}^{c} (\overline{Y}_{k} - \overline{Y}_{k})^2$ Error  $SS<sub>Error</sub>$   $SS<sub>Tot</sub> - (SS<sub>A</sub> + SS<sub>B</sub> + SS<sub>AB</sub> + SS<sub>C</sub>)$

**• Then we have**  $SS_{\text{Tot}} = SS_A + SS_B + SS_{AB} + SS_C + SS_{\text{Error}}$ **.** The error  $SS<sub>Error</sub>$  is really the interaction sum of squares  $SS<sub>Trtx</sub> \times C$ . Again, without replication, we cannot estimate this interaction. ▶ So the interaction serves as the error term.

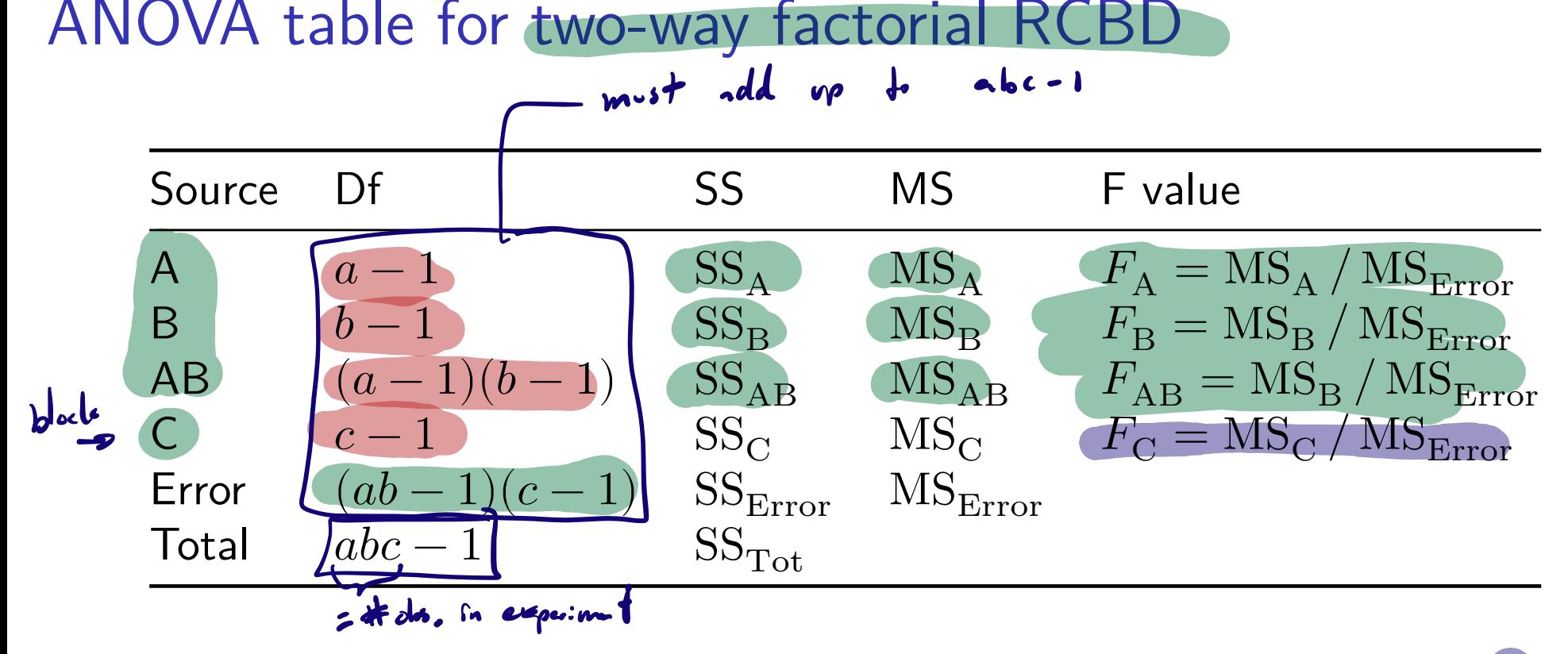

- 1. Reject  $H_0: \mu_1 = \cdots = \mu_a$  if  $F_A > F_{a-1,(ab-1)(c-1),\alpha}$ .
- 2. Reject  $H_0: \mu_1 = \cdots = \mu_b$  if  $F_B > F_{b-1,(ab-1)(c-1),\alpha}$ .

3. R. 
$$
H_0
$$
:  $\mu_{ij} = \bar{\mu}_{i.} + \bar{\mu}_{.j} - \bar{\mu}_{..}$   $\forall ij$  if  $F_{AB} > F_{(a-1)(b-1),(ab-1)(c-1),\alpha}$ .

4. Reject  $H_0: \sigma_C^2 = 0$  if  $F_{\rm C} > F_{c-1,(ab-1)(c-1),\alpha}$ .

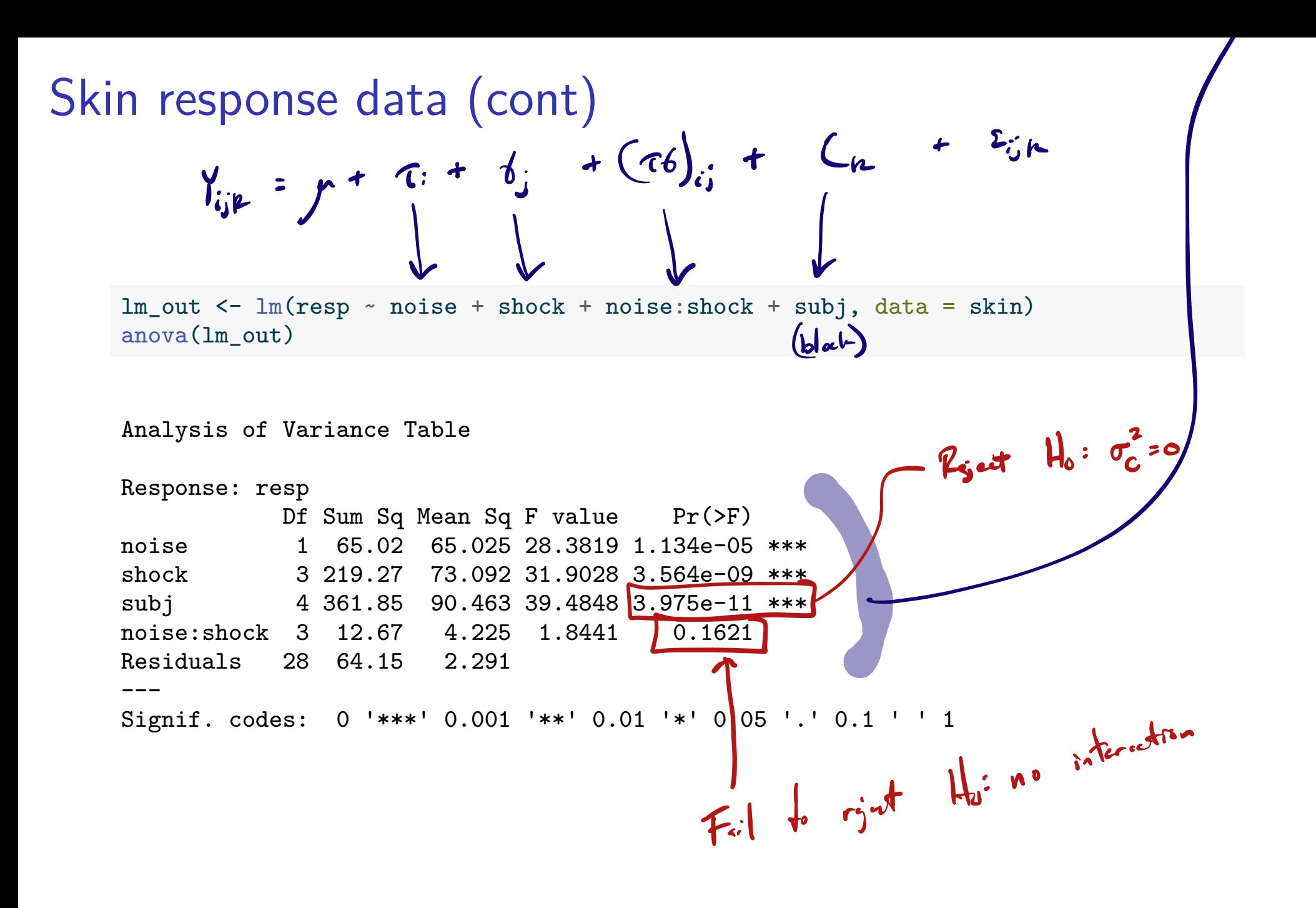

```
y <- skin$resp
y... <- predict(lm(resp \sim 1,data = skin))
yi.. <- predict(lm(resp ~ noise,data=skin))
y.j. <- predict(lm(resp ~ shock,data=skin))
y..k \leftarrow \text{predict}(\ln(\text{resp} \leftarrow \text{subj}, \text{data} = \text{skin}))yij. \le predict(lm(resp \sim noise + shock + noise:shock, data=skin))
SSA \leftarrow sum((yi.. - y...)^2)SSB \leq sum((y,i - y...)^2)
SSC \leftarrow sum((y..k - y...)^2)
SSAB <- sum((yij. - (yi.. + y.j. - y...))^2)
SST <- sum((y - y...)^2)
SSE \leftarrow SST - (SSA + SSB + SSC + SSAB)a \leq 2b \leq -4c \le -5MSA \leftarrow SSA/(a-1)MSB \leftarrow SSB/(b-1)MSC \leftarrow SSC/(c-1)MSAB \leftarrow SSAB/((a-1)*(b-1))MSE \leftarrow SSE/((a*b-1)*(c-1))
FA < - MSA / MSE
FB <- MSB / MSE
FAB <- MSAB / MSE
FC <- MSC / MSE
pA \leftarrow 1 - pf(FA, a-1, (a*b-1)*(c-1))pB \leftarrow 1 - pf(FB, b-1, (a*b-1)*(c-1))pAB \leftarrow 1 - pf(FAB, (a-1)*(b-1), (a*b-1)*(c-1))
pC <- 1 - pf(FC,c-1,(a*b-1)*(c-1))
```
#### interaction.plot(skin\$shock,skin\$noise,skin\$resp)

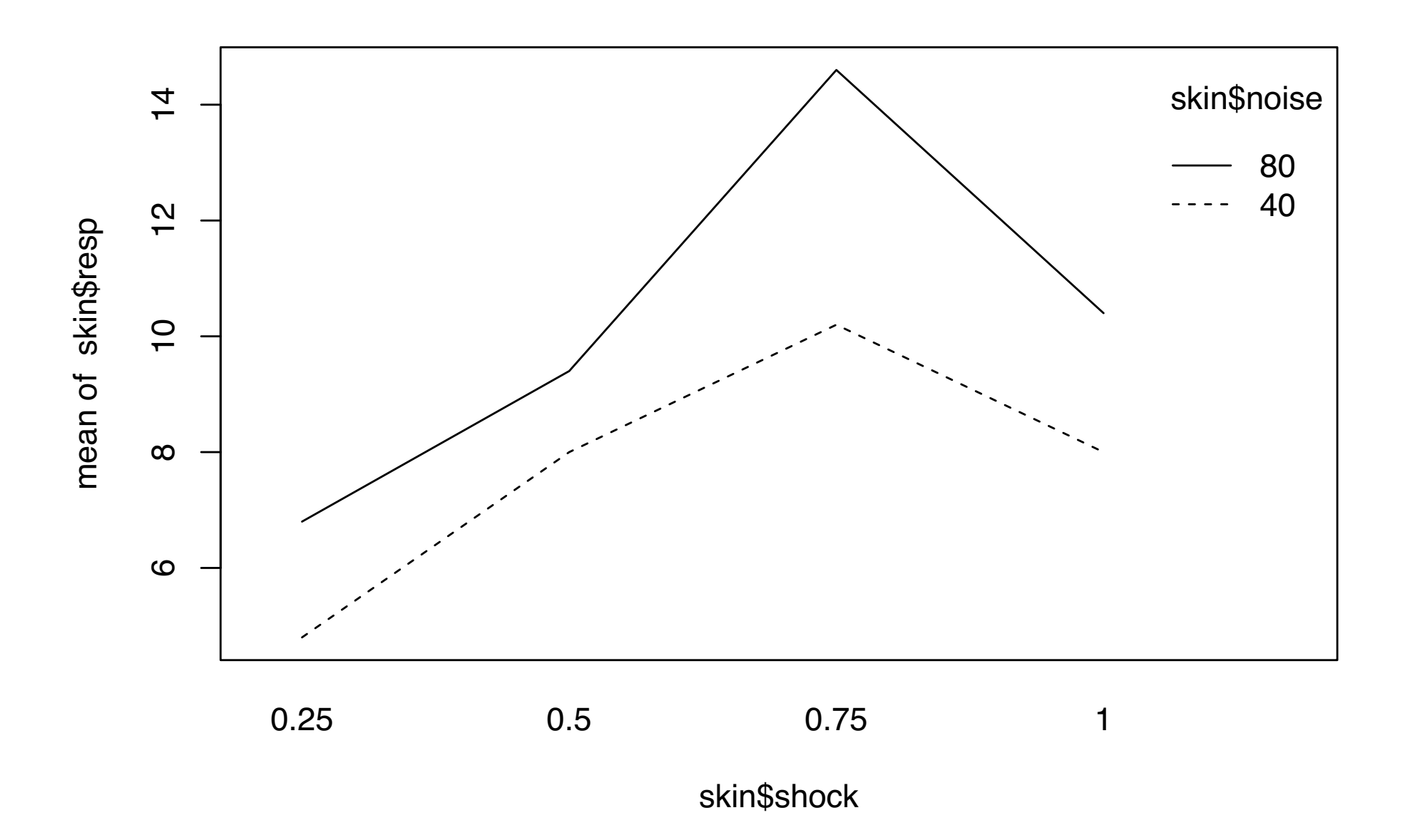

#### Expected mean squares in factorial RCBD

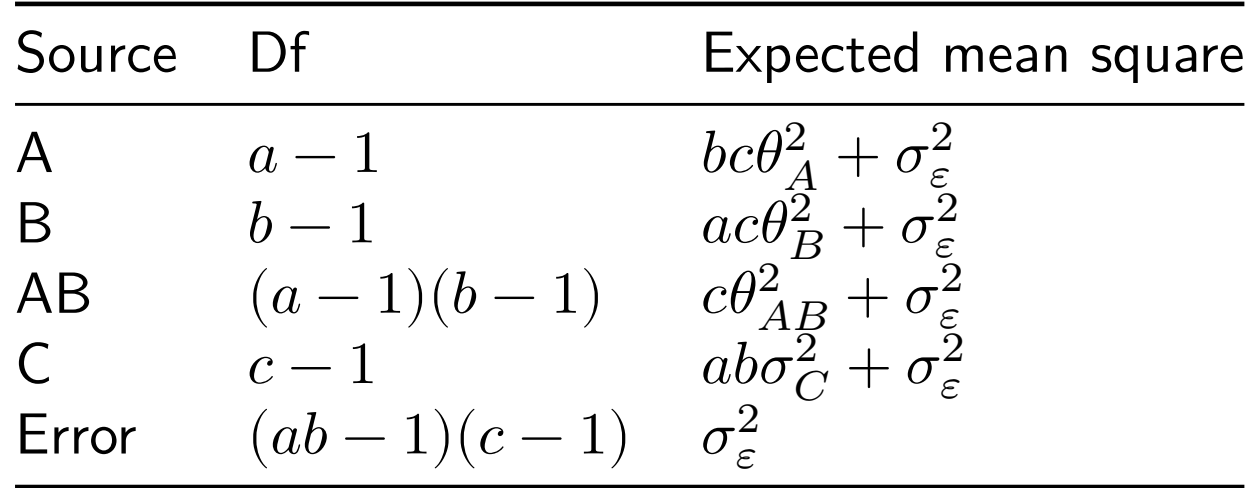

In the above

$$
\theta_A^2 = (a-1)^{-1} \sum_{i=1}^a (\bar{\mu}_{i.} - \bar{\mu}_{..})^2
$$
  
\n
$$
\theta_B^2 = (b-1)^{-1} \sum_{j=1}^b (\bar{\mu}_{.j} - \bar{\mu}_{..})^2
$$
  
\n
$$
\theta_{AB}^2 = [(a-1)(b-1)]^{-1} \sum_{i=1}^a \sum_{j=1}^b (\mu_{ij} - (\bar{\mu}_{i.} + \bar{\mu}_{.j} - \bar{\mu}_{..}))^2
$$

MoMs for variance components in two-way factorial RCBD

 $\blacktriangleright$  Equating  $MS_C$  and  $MS_{Error}$  with their expectations gives

$$
\dot{\sigma}_C^2 = \frac{\text{MS}_C - \text{MS}_{\text{Error}}}{ab} \quad \text{and} \quad \dot{\sigma}_\varepsilon^2 = \text{MS}_{\text{Error}}.
$$

 $\blacktriangleright$  May obtain  $\dot{\sigma}_C^2 < 0$ , so one should use REML estimation.

# Skin response data (cont)

Obtain REML estimators of  $\sigma_C^2$  and  $\sigma_{\varepsilon}^2$  on the skin response data.

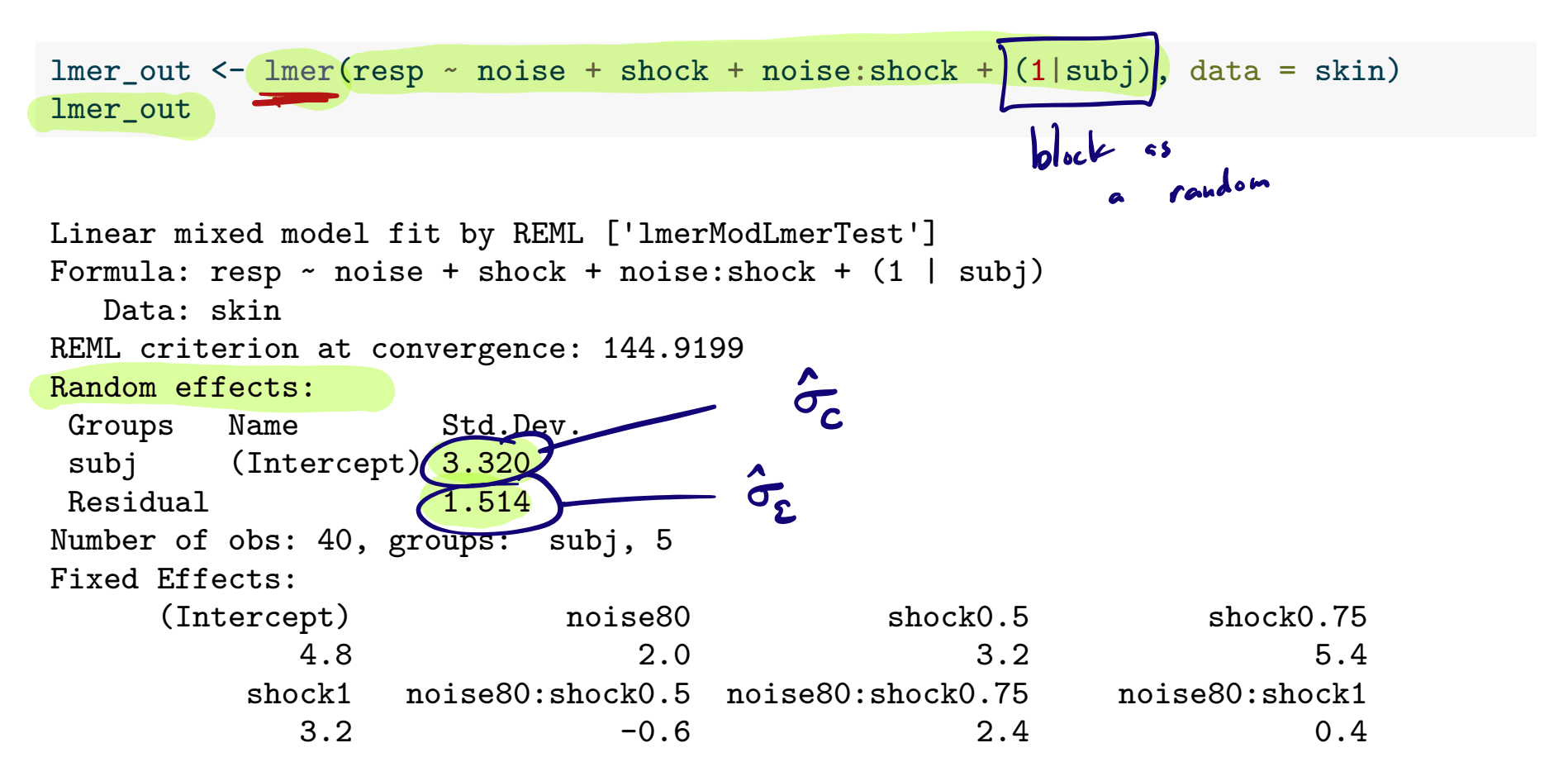

Obtain MoMs estimators for  $\sigma_C^2$  and  $\sigma_{\varepsilon}^2$  on the skin response data.

 $sg_C < - sqrt((MSC - MSE)/(a*b))$ sg\_e <- sqrt(MSE)

We have  $\dot{\sigma}_C=3.320$  and  $\dot{\sigma}_\varepsilon=1.514.$ 

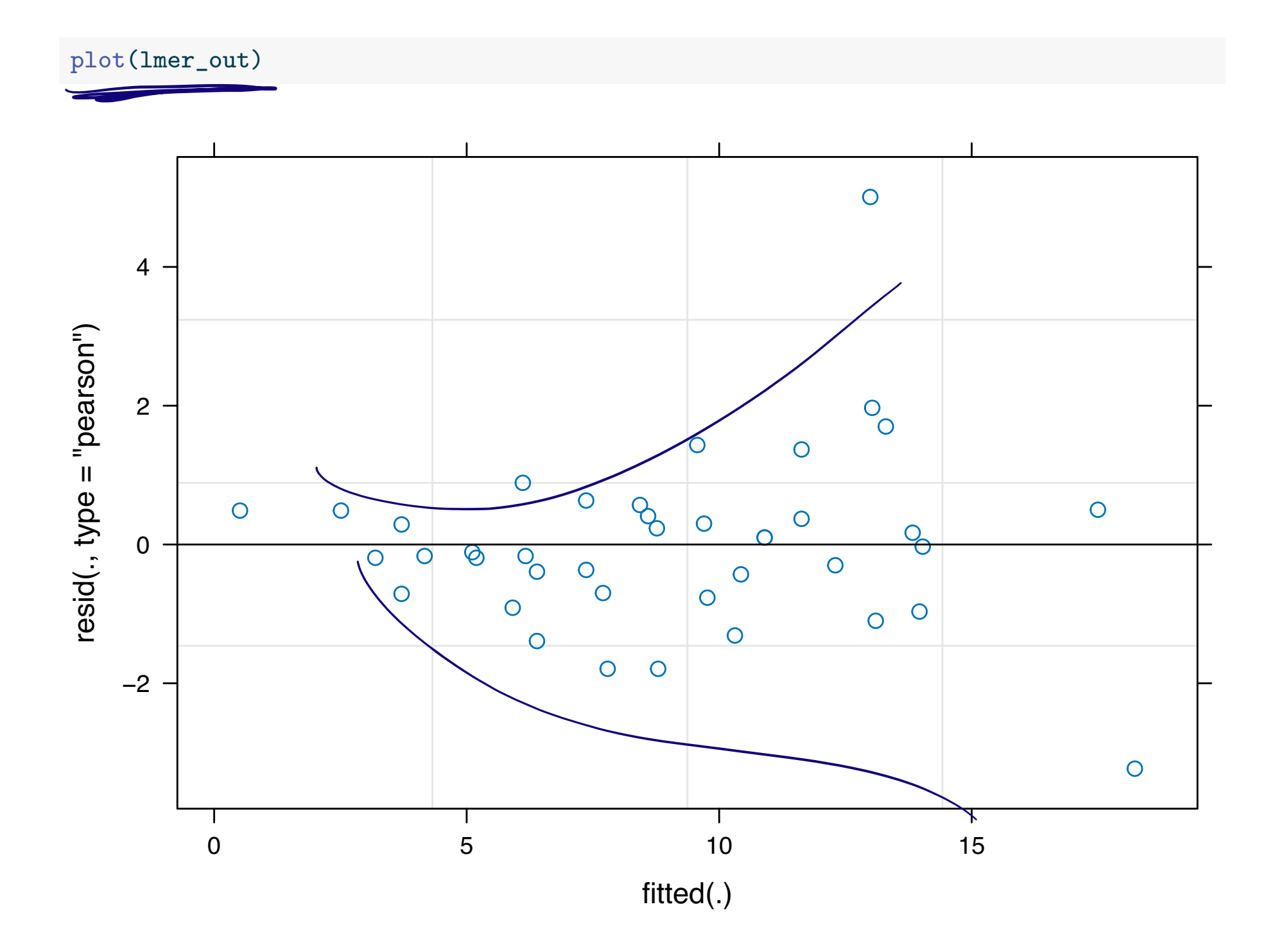

```
yhat <- predict(lmer_out)
ehat <- skin$resp - yhat
qqnorm(ehat)
```
#### **Normal Q−Q Plot**

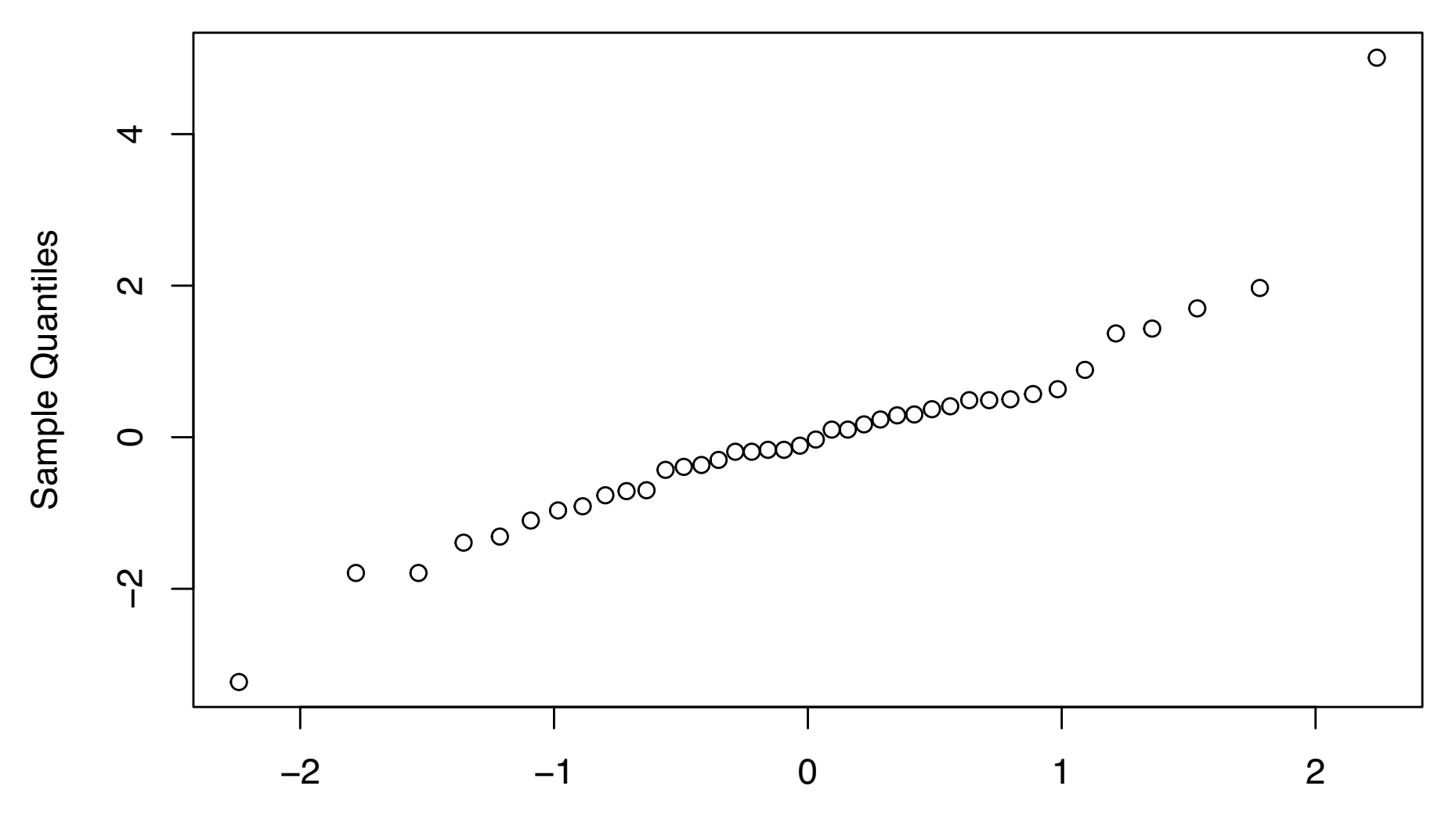

Theoretical Quantiles

#### References

Kuehl, R. O. 2000. Design of Experiments: Statistical Principles of Research Design and Analysis. Duxbury/Thomson Learning. Mohr, Donna L, William J Wilson, and Rudolf J Freund. 2021. Statistical Methods. Academic Press.